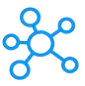

## **Superhuman Shortcuts for Mac**

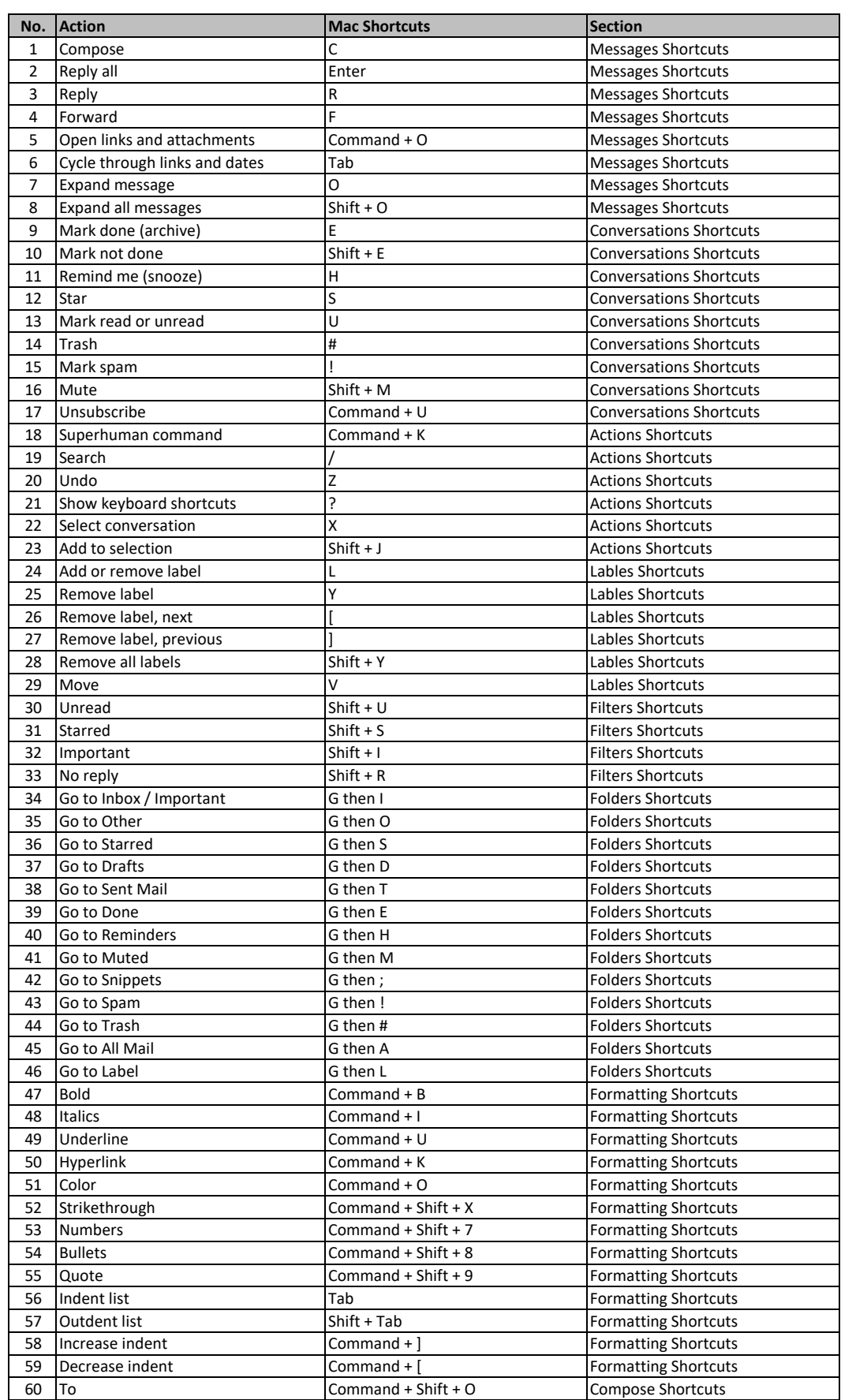

## Superhuman Shortcuts

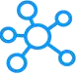

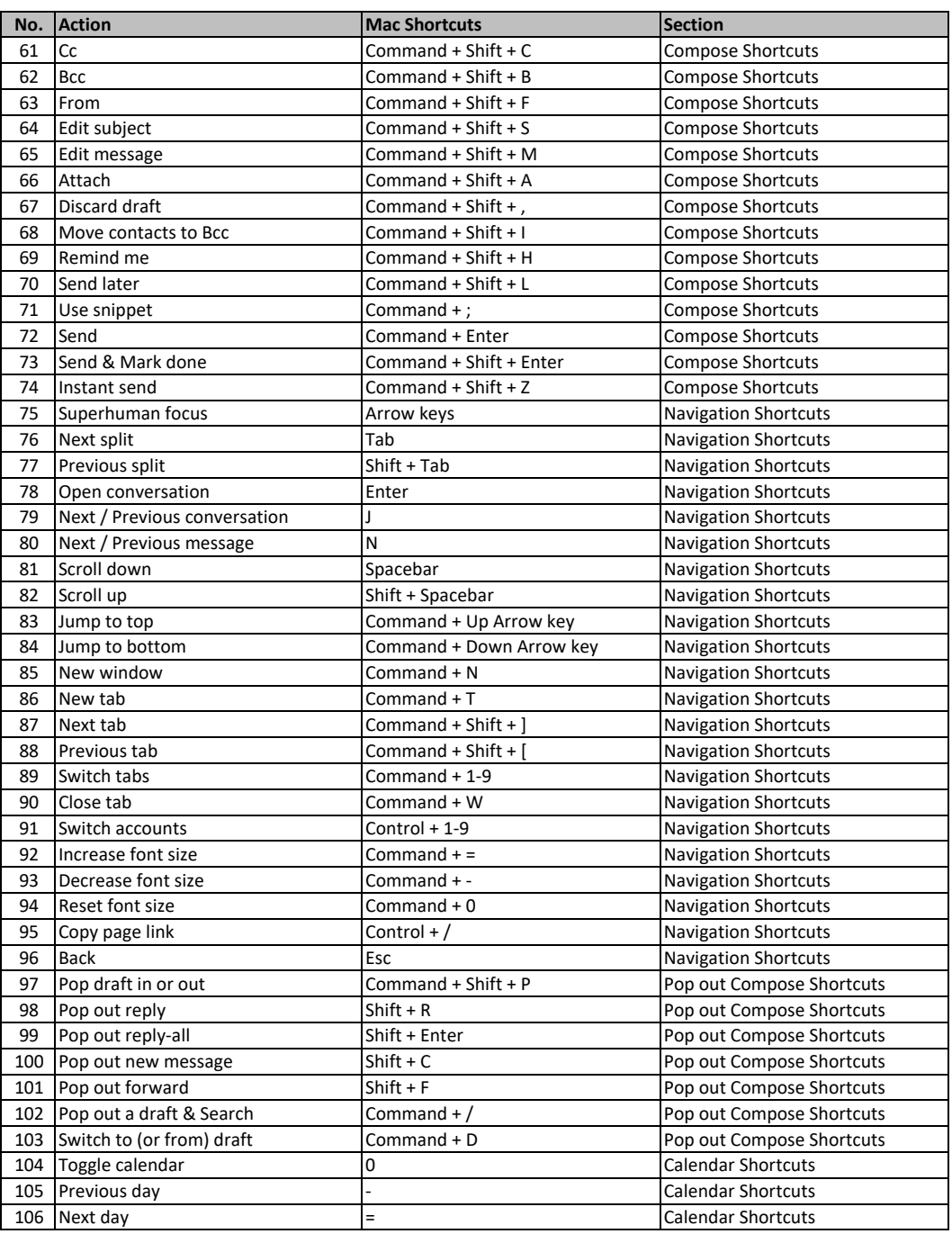

**[learn more ke](https://tutorialtactic.com/)yboard shortcuts at https://tutorialtactic.com/**